### Industrial Communication Toolbox™ Release Notes

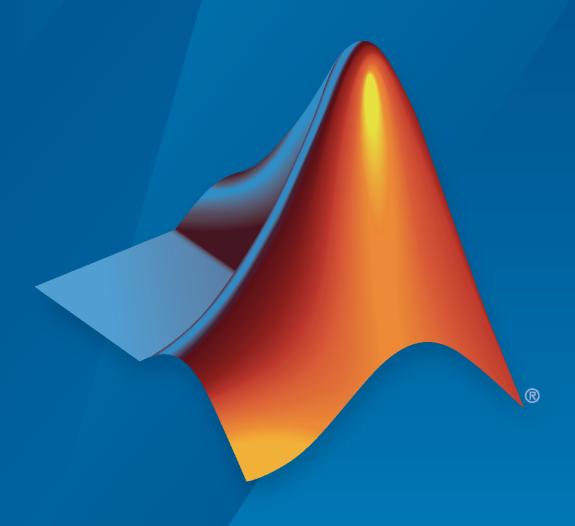

# MATLAB&SIMULINK®

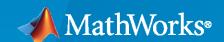

#### **How to Contact MathWorks**

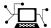

Latest news: www.mathworks.com

Sales and services: www.mathworks.com/sales\_and\_services

User community: www.mathworks.com/matlabcentral

Technical support: www.mathworks.com/support/contact\_us

T

Phone: 508-647-7000

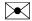

The MathWorks, Inc. 1 Apple Hill Drive Natick, MA 01760-2098

Industrial Communication Toolbox™ Release Notes

© COPYRIGHT 2005-2023 by The MathWorks, Inc.

The software described in this document is furnished under a license agreement. The software may be used or copied only under the terms of the license agreement. No part of this manual may be photocopied or reproduced in any form without prior written consent from The MathWorks, Inc.

FEDERAL ACQUISITION: This provision applies to all acquisitions of the Program and Documentation by, for, or through the federal government of the United States. By accepting delivery of the Program or Documentation, the government hereby agrees that this software or documentation qualifies as commercial computer software or commercial computer software documentation as such terms are used or defined in FAR 12.212, DFARS Part 227.72, and DFARS 252.227-7014. Accordingly, the terms and conditions of this Agreement and only those rights specified in this Agreement, shall pertain to and govern the use, modification, reproduction, release, performance, display, and disclosure of the Program and Documentation by the federal government (or other entity acquiring for or through the federal government) and shall supersede any conflicting contractual terms or conditions. If this License fails to meet the government's needs or is inconsistent in any respect with federal procurement law, the government agrees to return the Program and Documentation, unused, to The MathWorks, Inc.

#### **Trademarks**

MATLAB and Simulink are registered trademarks of The MathWorks, Inc. See www.mathworks.com/trademarks for a list of additional trademarks. Other product or brand names may be trademarks or registered trademarks of their respective holders.

#### Patents

MathWorks products are protected by one or more U.S. patents. Please see www.mathworks.com/patents for more information.

# Contents

| R20                                                             | 023a |
|-----------------------------------------------------------------|------|
| MQTT in MATLAB Online                                           | 1-2  |
| OPC UA Security Policies Being Removed: Basic128Rsa15, Basic256 | 1-2  |
| trend Function: New DateTimeFormat option                       | 1-2  |
| R20                                                             | )22b |
| Bug Fixes                                                       |      |
| R20                                                             | 022a |
| Industrial Communication Toolbox                                | 3-2  |

# R2023a

Version: 6.2

**New Features** 

**Bug Fixes** 

**Compatibility Considerations** 

#### **MQTT in MATLAB Online**

Industrial Communication Toolbox now supports MQTT communication in MATLAB® Online™.

#### OPC UA Security Policies Being Removed: Basic128Rsa15, Basic256

Support for the Basic128Rsa15 and Basic256 OPC UA security policies will be removed in a future release.

#### **Compatibility Considerations**

Consider using one of the following security policies instead: Aes128\_Sha256\_Rsa0aep, Aes256\_Sha256\_RsaPss, or Basic256Sha256. See setSecurityModel.

#### trend Function: New DateTimeFormat option

The trend function now accepts a new name-value argument pair, DateTimeFormat. This option replaces DateFormat, and its allowed values are those formats supported by datetime.

#### **Compatibility Considerations**

The trend function DateFormat name-value argument will be removed in a future release. Use DateTimeFormat instead.

# R2022b

Version: 6.1

**Bug Fixes** 

# R2022a

Version: 6.0

**New Features** 

**Bug Fixes** 

#### **Industrial Communication Toolbox**

The new Industrial Communication Toolbox includes the following functionality:

- OPC Standards Communication All the functionality of the former OPC Toolbox $^{\text{\tiny TM}}$ , including functions, apps, and block libraries.
- OSIsoft PI Server Access Read data from tags of an OSIsoft $^{\text{@}}$  PI Server.
- Modbus Communication All the Modbus functionality formerly delivered in Instrument Control Toolbox  $^{™}$ .
- MQTT Protocol Communication Subscribe and publish to an MQTT topic.